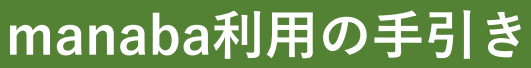

いろいろ書きましたが、 ①ログインできて、②リマインダ設定が済めば、 あとは使って覚えた方が早いです。いろいろ やってみましょう。

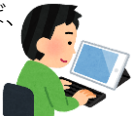

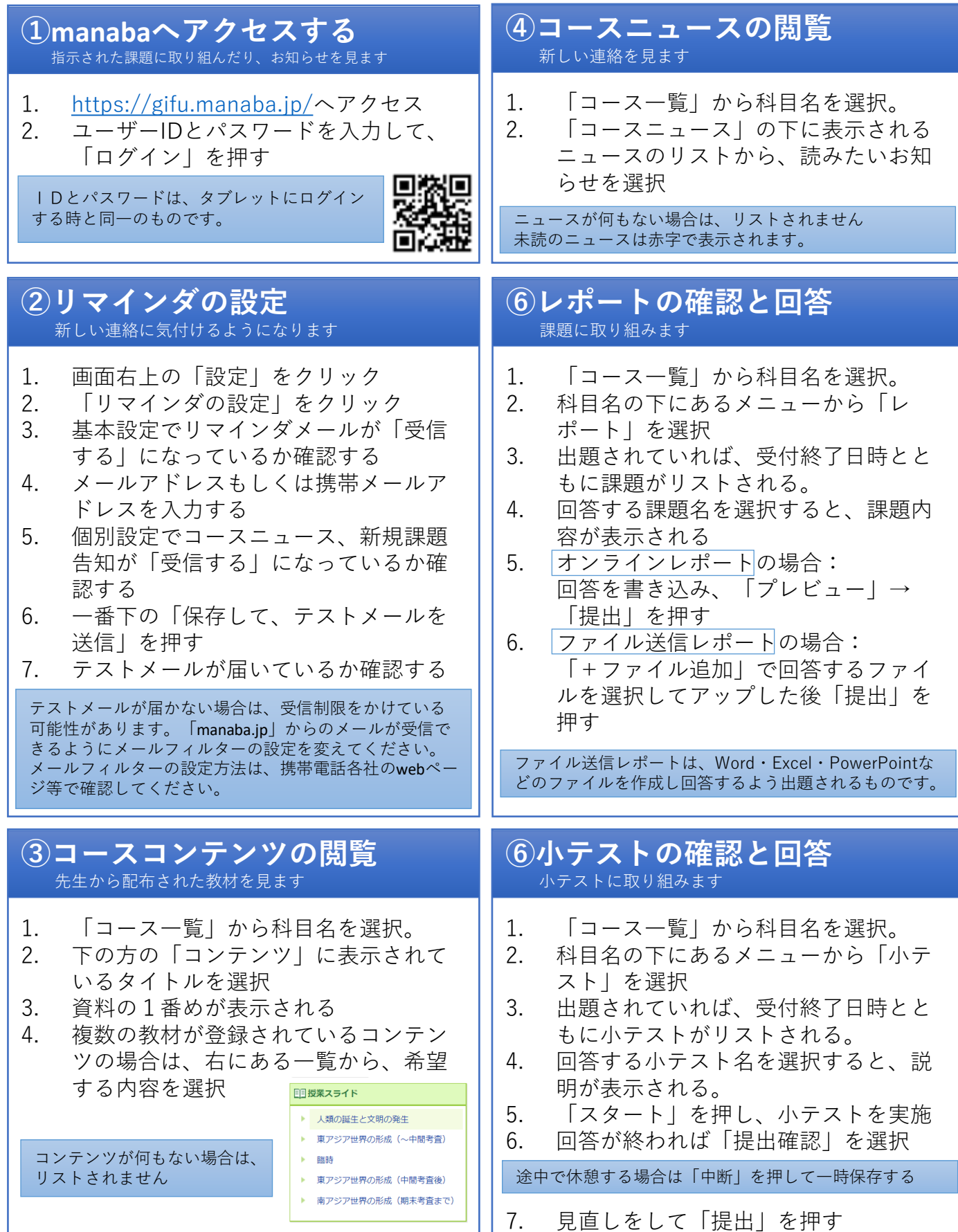